## **Classe de 4<sup>e</sup> – Chapitre 8 – Statistiques et probabilités – Fiche D**

## **Énoncés**

# **Exercice 12**

On donne les performances en saut en hauteur des élèves d'une classe de troisième. Les hauteurs sont données en centimètres.

- **1.** Préciser la population et le caractère étudiés.
- **2.** Calculer un indicateur de dispersion de cette série.
- **3.** Déterminer la performance moyenne M des élèves de cette classe, arrondie à l'unité.
- **4.** Déterminer la performance médiane m et donner la signification de ce résultat.

### **Exercice 13**

Une enquête a été réalisée dans 80 restaurants d'une région pour connaître l'effectif de leur personnel.

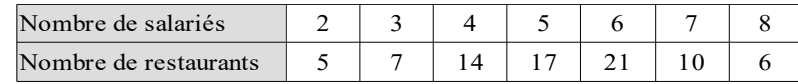

- **1.** Préciser la population et le caractère étudiés.
- **2.** Calculer la moyenne et la médiane de la série en interprétant les résultats.

## **Exercice 14**

Charlez et Siana sont deux professeurs de mathématiques et ont tous les deux une classe de troisième ayant 20 élèves. Ils comparent les notes obtenues par leurs élèves au dernier devoir commun.

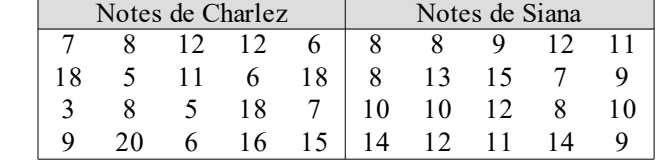

**1.** Construire, dans un même repère et avec deux couleurs différentes, le diagramme en bâtons représentant chaque série de notes.

- **2.** Calculer l'étendue de chaque série.
- **3.** Calculer la moyenne de chaque série.
- **4.** Déterminer la médiane de chaque série.
- **5.** Effectuer une comparaison des deux classes en se basant sur les réponses données aux questions précédentes.

## **Exercice 15**

Lors d'un sondage, on a demandé aux élèves combien de fois par semaine ils visitent le site Éducmat. Le tableau ci-contre indique les réponses.

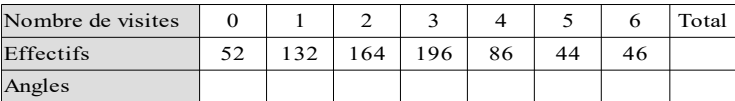

- **1.** Construire le diagramme en barres de cette série statistique.
- **2.** Compléter le tableau puis construire le diagramme circulaire associé à cette série.
- **3.** Déterminer graphiquement la médiane de la série.

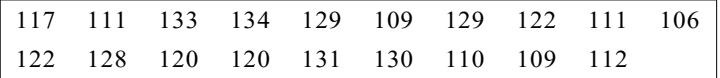

#### **Corrigés**

### **Exercice 12**

- **1.** La population est constituée des élèves d'une classe de troisième et le caractère étudié est la hauteur à laquelle ils sautent.
- **2.** L'étendue de la série vaut 134 106 = **28 cm**.
- **3.** On a M =  $\frac{2283}{19}$  soit **M**  $\approx$  **120 cm**.

**4.** Comme la série a pour effectif total 19 et que  $\frac{19}{2}$ =9,5 alors la médiane est la 10<sup>ème</sup> valeur quand celles-ci sont rangées dans l'ordre croissant. D'où **m = 120 cm**. Cela signifie qu'il y a autant d'élèves sautant en-dessous qu'au-dessus de 120 cm.

### **Exercice 13**

**1.** On a ici une population de restaurants ; le caractère étudié est le nombre de salariés y travaillant.

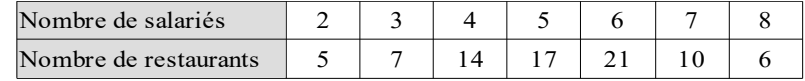

**2.** La somme des salariés est  $2 \times 5 + 3 \times 7 + ... + 8 \times 6 = 416$ . L'effectif total vaut 80. La moyenne vaut donc  $\frac{416}{80} = 5,2$ . Il y a en moyenne 5,2 salariés par restaurant.

Il y a 80 restaurants donc la médiane se trouve entre la 40ème et la 41ème valeur, chacune valant 5. La médiane est **5**. Au moins 50 % des restaurants embauchent 5 salariés ou moins et au moins 50 % en embauchent 5 ou plus.

### **Exercice 14**

**1.** On attribue la couleur rouge à Charlez et la couleur bleue à Siana : Effectif

- **2.** Étendues :
	- $Charlez: 20 3 = 17$
	- Siana:  $15 7 = 8$
- **3.** Moyennes :
	- Charlez :  $\frac{210}{20} = 10,5$
	- Siana :  $\frac{210}{20} = 10,5$
- **4.** Médianes :
	- Charlez :  $\frac{8+9}{2}$  $\frac{1}{2}$  = 8,5
	- Siana : **10**.

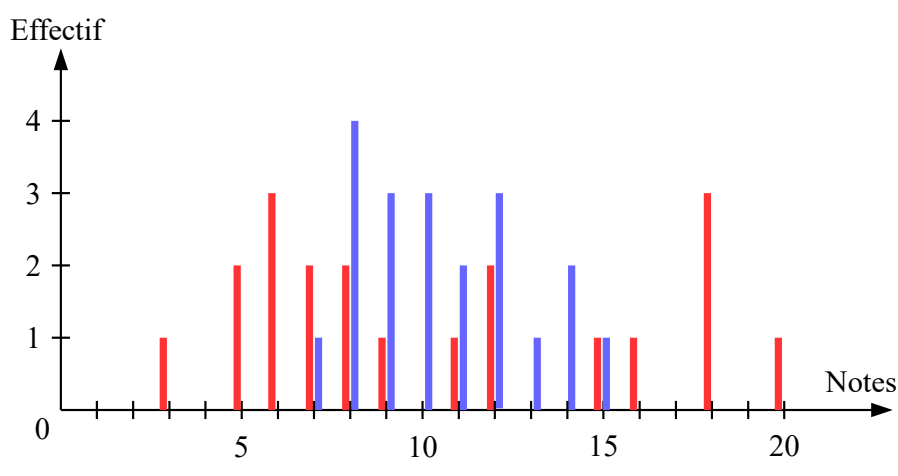

**5.** Bien que les deux classes aient la même moyenne, les médianes montrent que les élèves de Siana sont plus nombreux à avoir la moyenne. De plus l'étendue montre que les deux classes ont des profils différents : celle de Charlez est plus hétérogène et celle de Siana plus homogène.

# **Exercice 15**

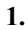

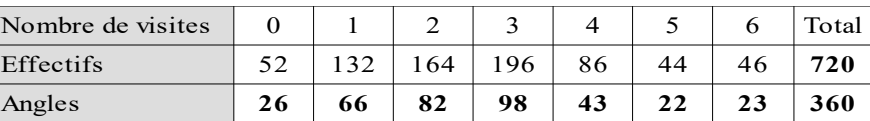

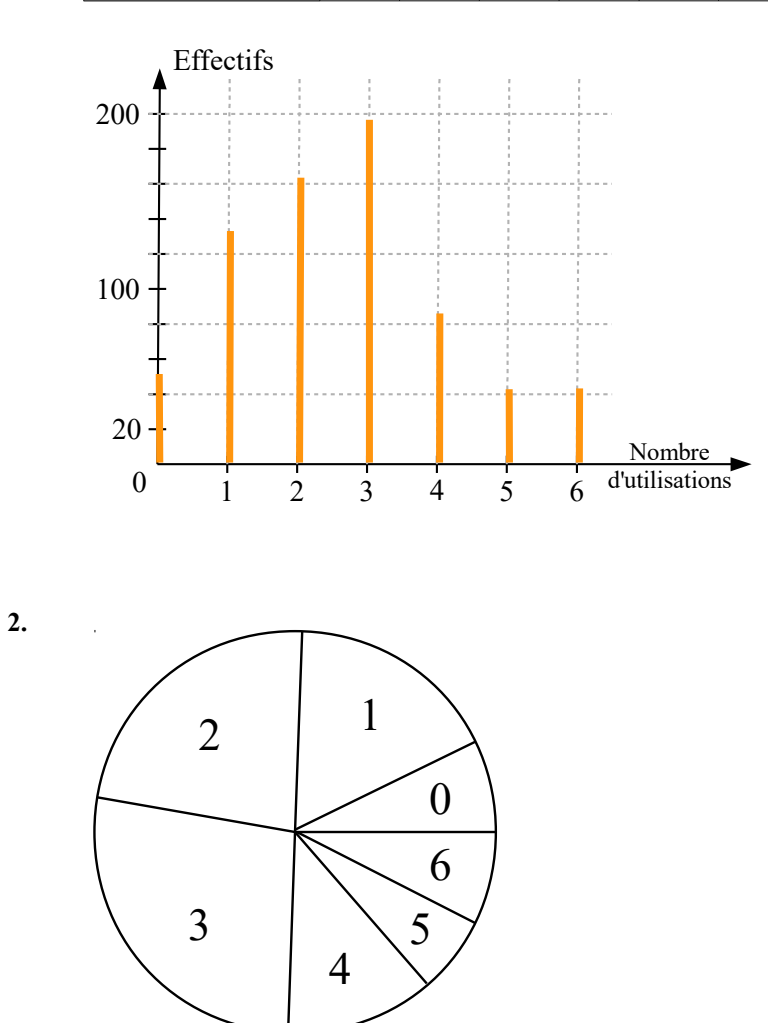

**3.** Les secteurs du diagramme circulaire ont été construits en suivant l'ordre croissant des valeurs. La médiane est donnée par le secteur se trouvant à 180° du point de départ : **la médiane est 3**.